#### Overview of processor operation

Fetch the next instruction from Mem[PC]

Read from registers

Perform ALU operation

Access memory (load or store)

Load result into register

Update the PC

## A more complex architecture

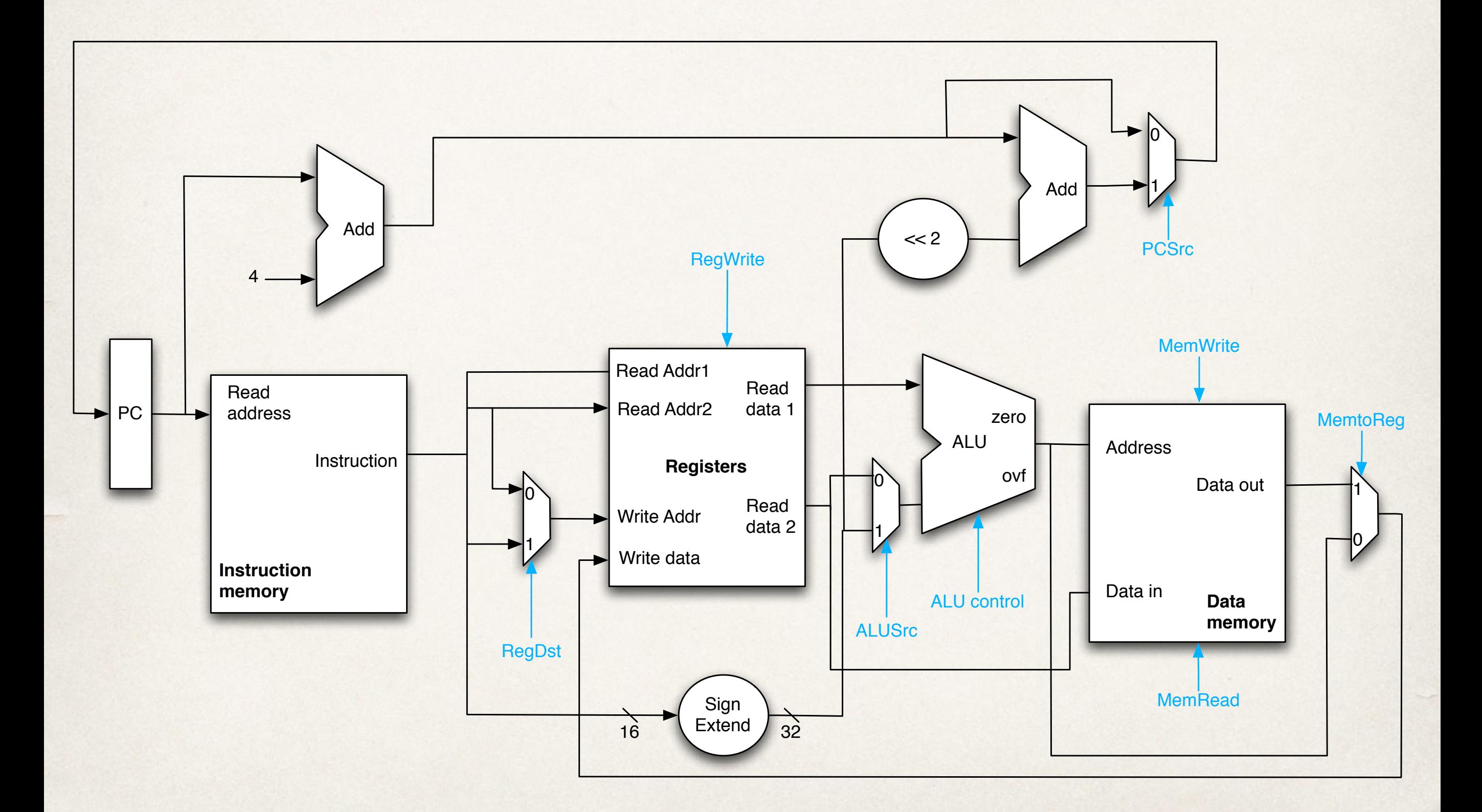

# Pipelining laundry

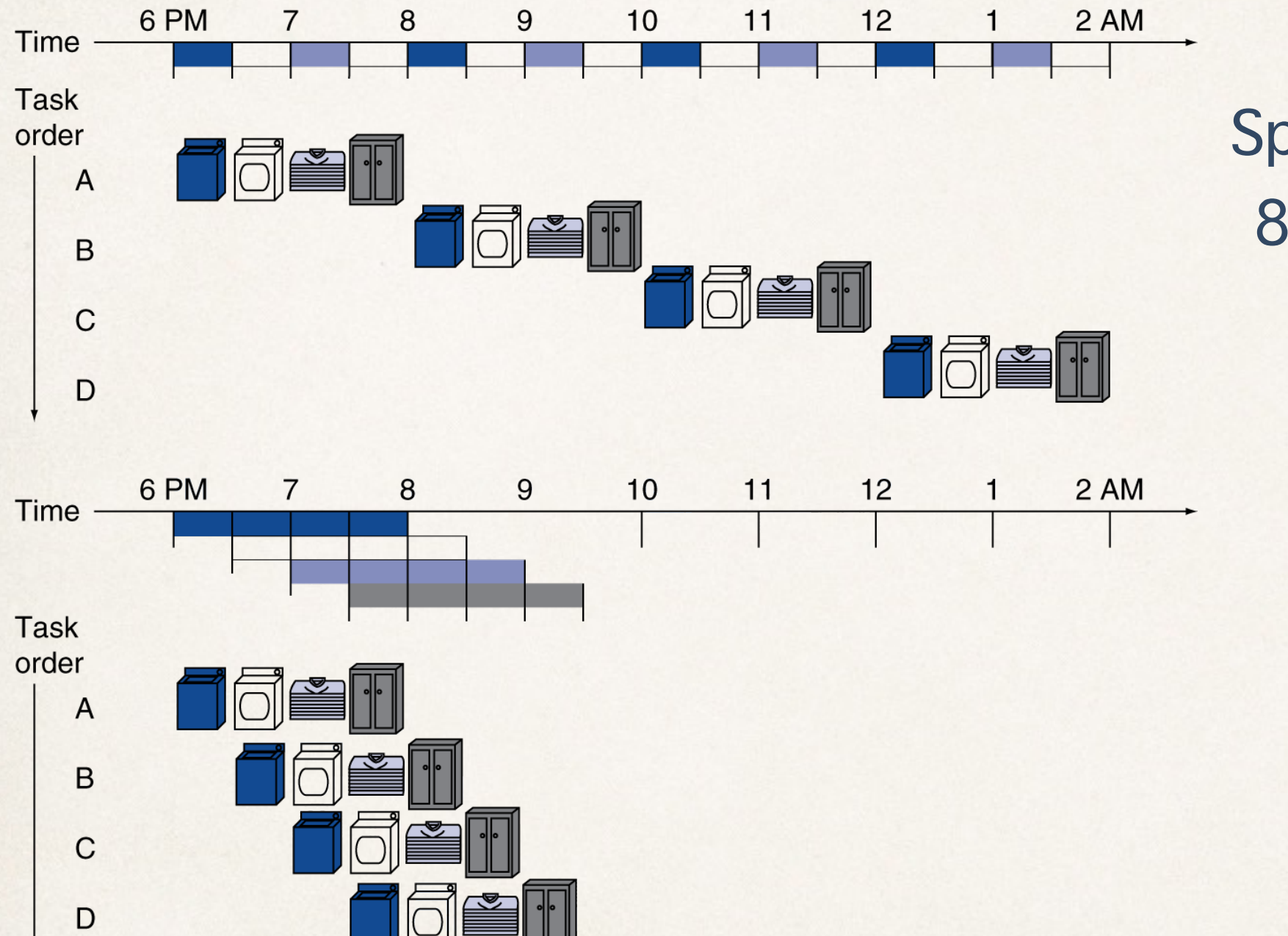

#### Speed up for 4 loads:  $8 / 3.5 = 2.3$

#### Basic operations

Fetch the next instruction from Mem[PC]

Read from registers

Perform ALU operation

Access memory (load or store)

Load result into register

# **Pipelined execution**

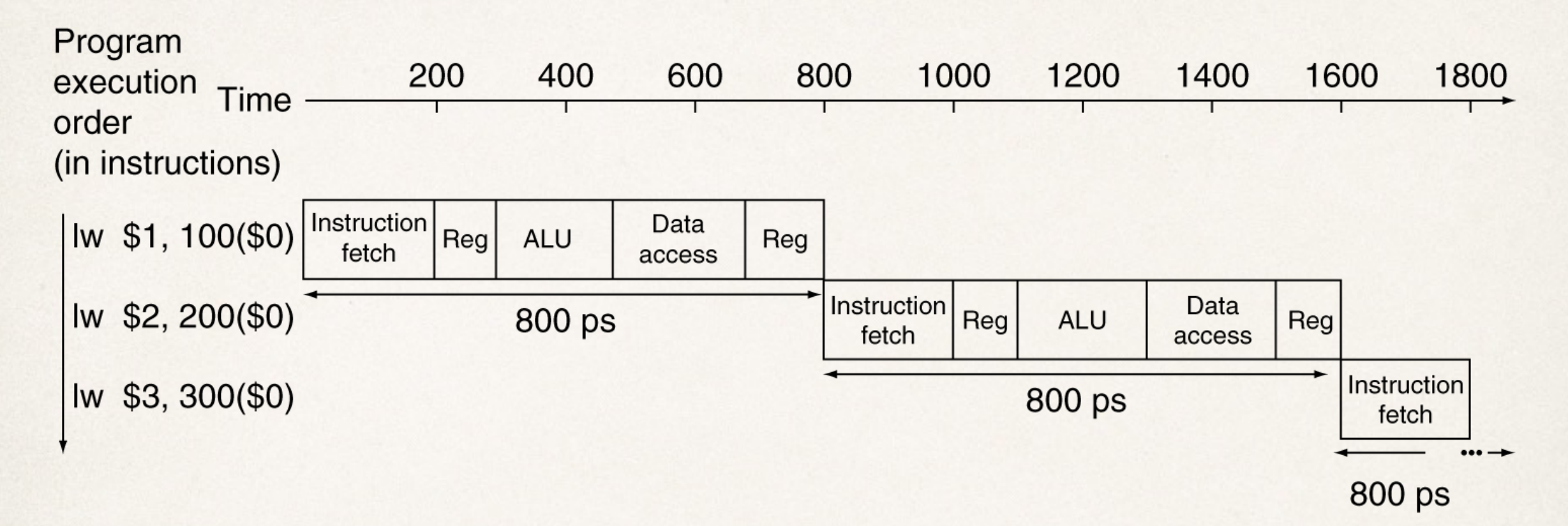

 $Latency = 800 \text{ps}$ 

$$
Throughput = \frac{1 \text{ instruction}}{800 \text{ps}} \times \frac{1000 \text{ps}}{1 \text{ns}} = 1.25 \text{GIPS}
$$

# Pipelined execution

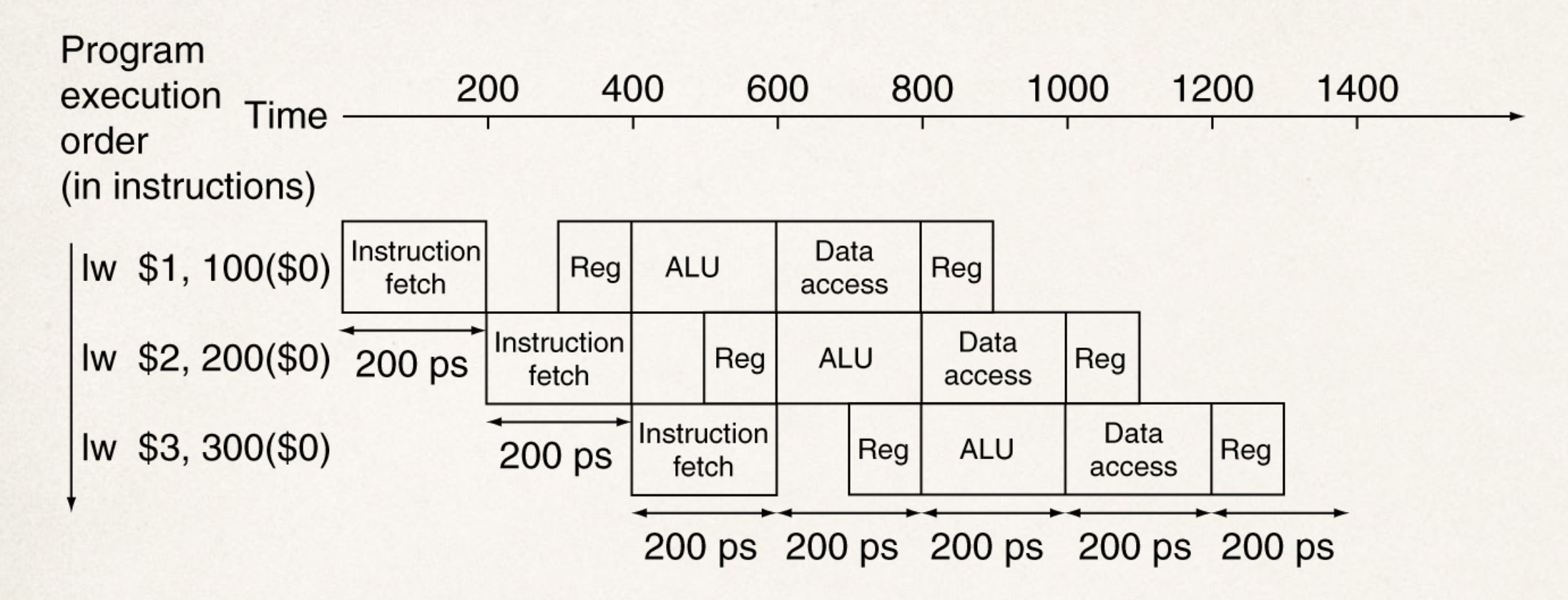

 $Latency = 1000 \text{ps}$ 

$$
Throughput = \frac{1 \text{ instruction}}{200 \text{ps}} \times \frac{1000 \text{ps}}{1 \text{ns}} = 5 \text{GIPS}
$$
  

$$
Increase = \frac{5}{1.25} = 4
$$

# A simplified pipeline

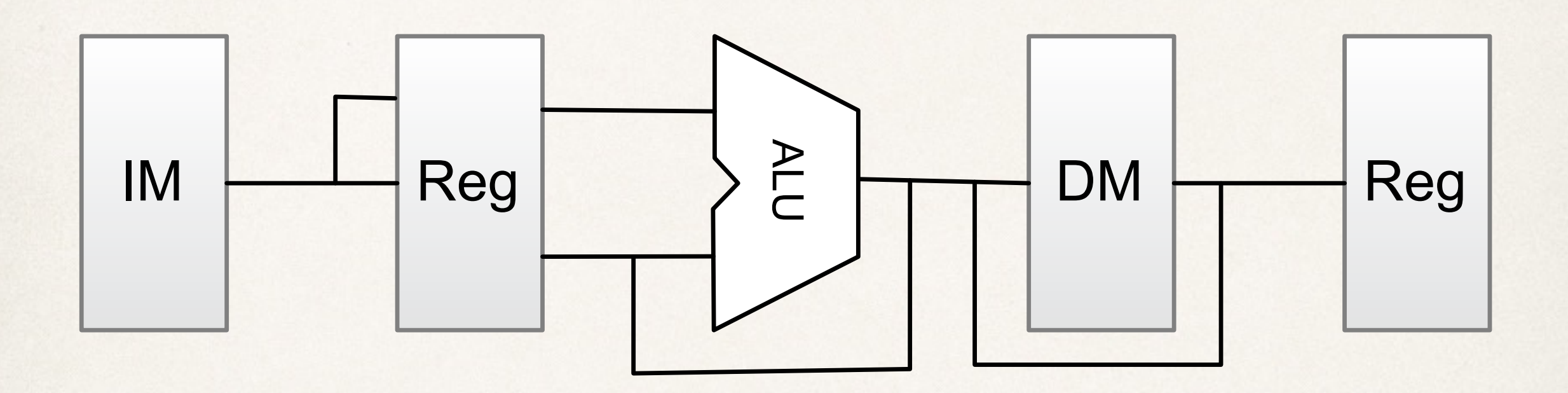

# Pipelined instructions

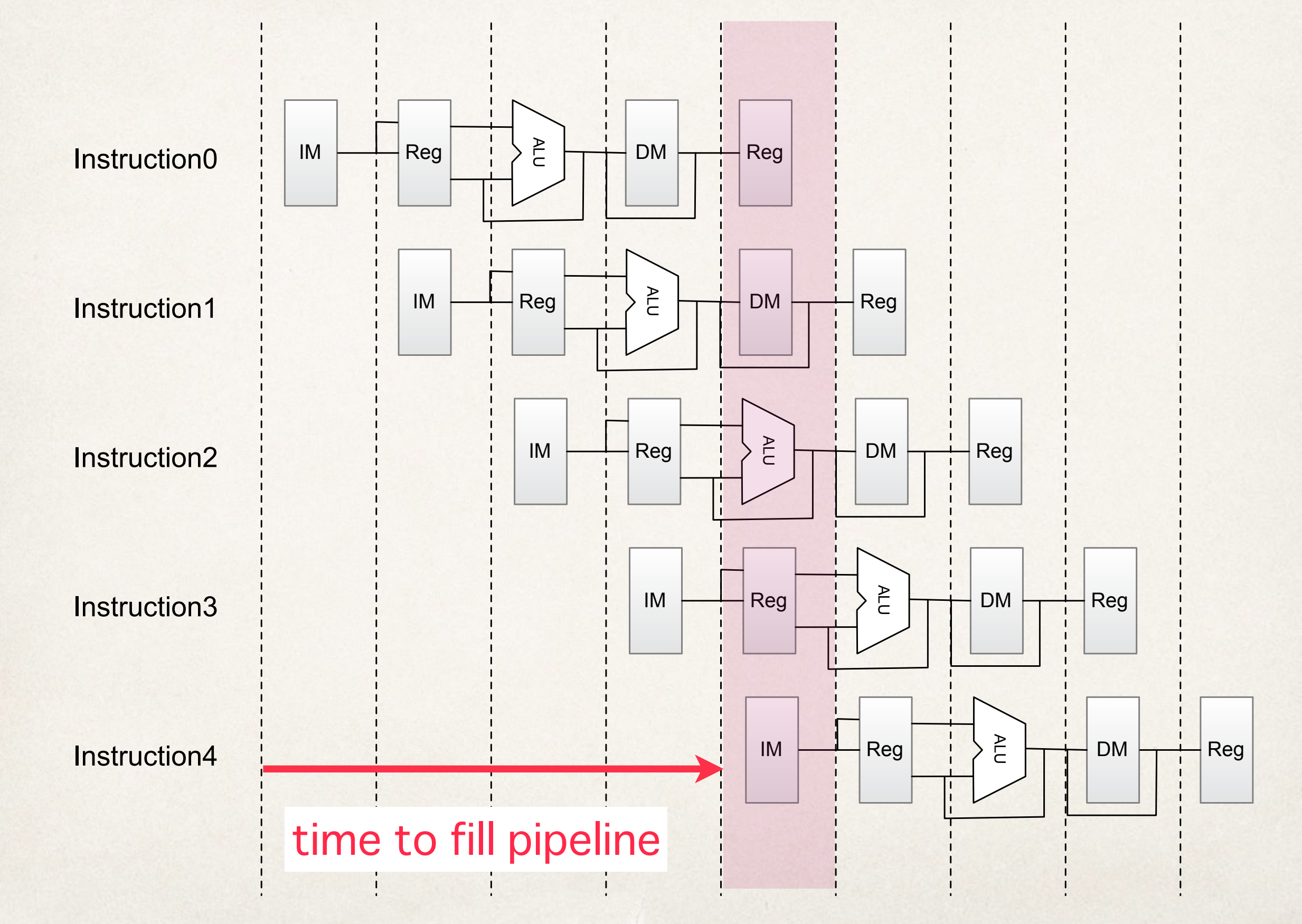

#### Structural hazard

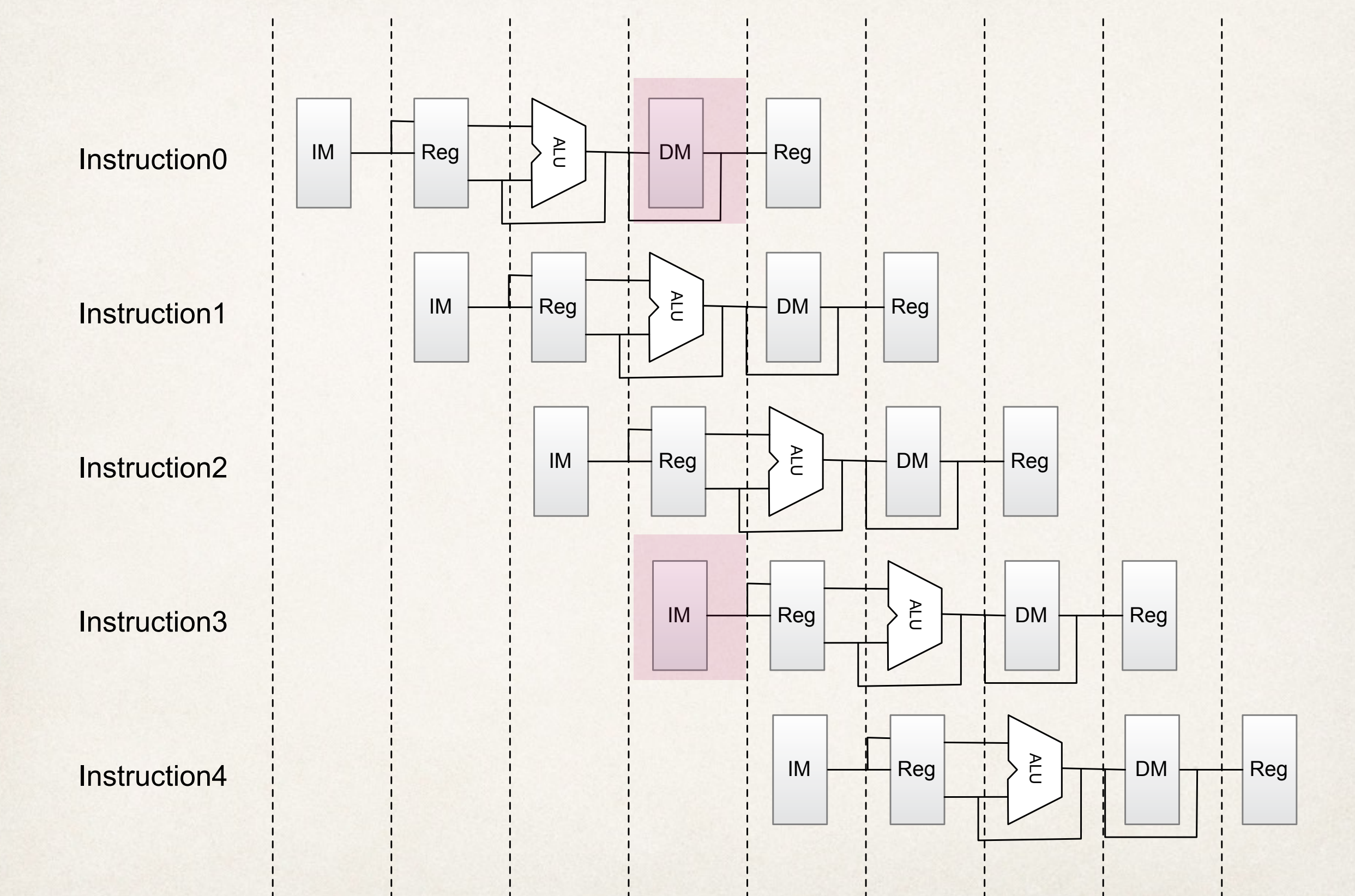

## What about the registers?

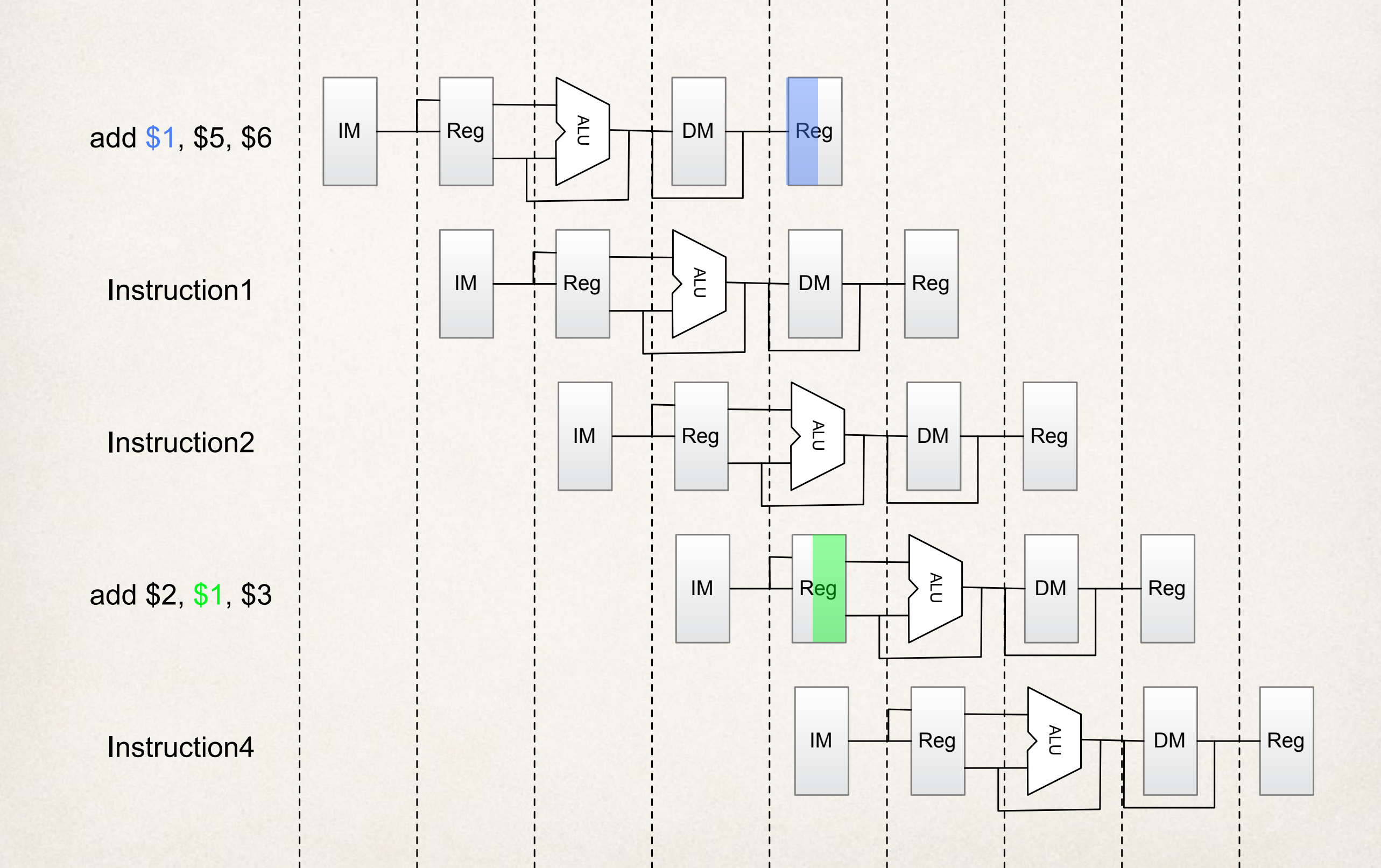

Data hazards

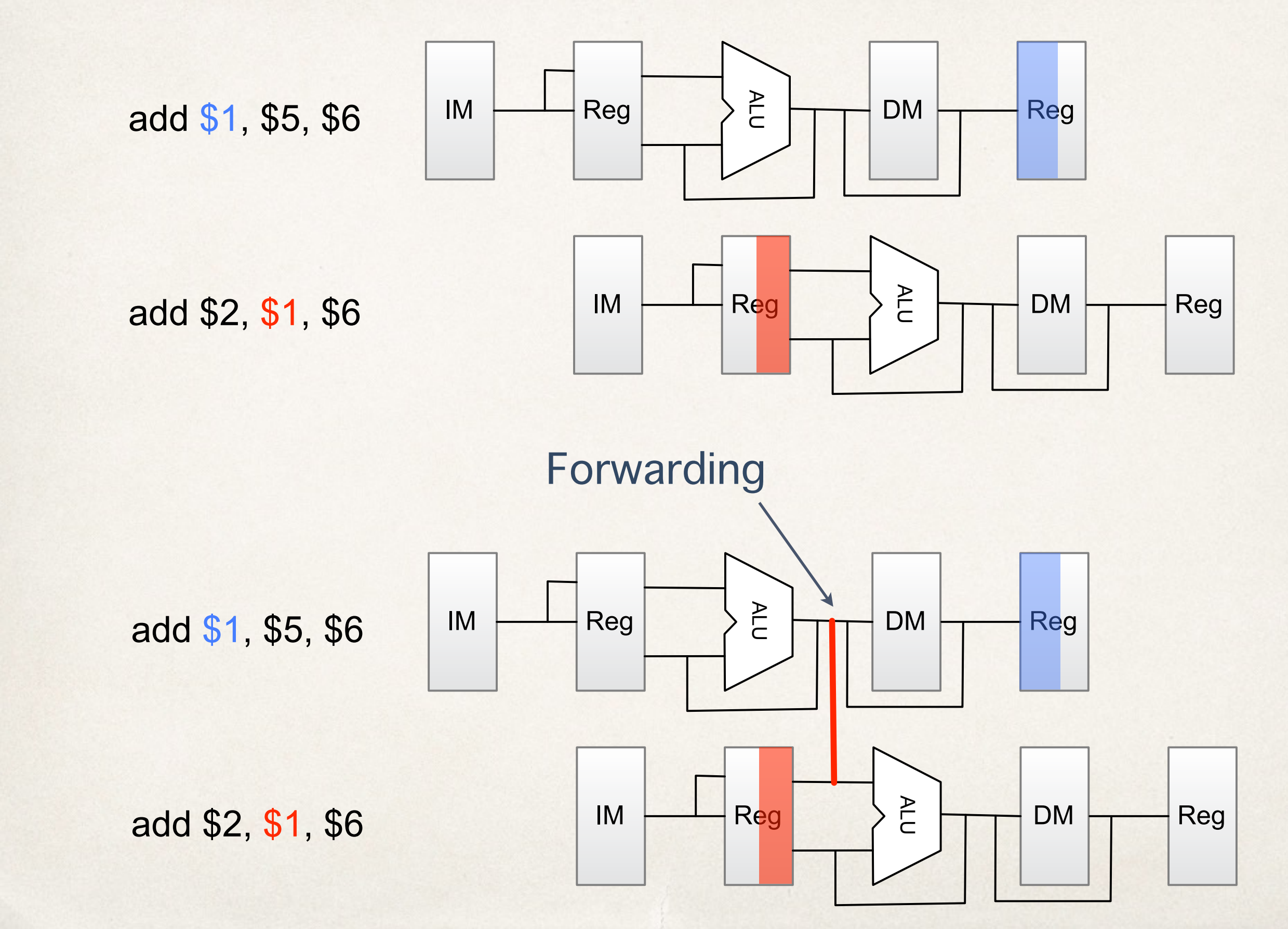

Data Hazards

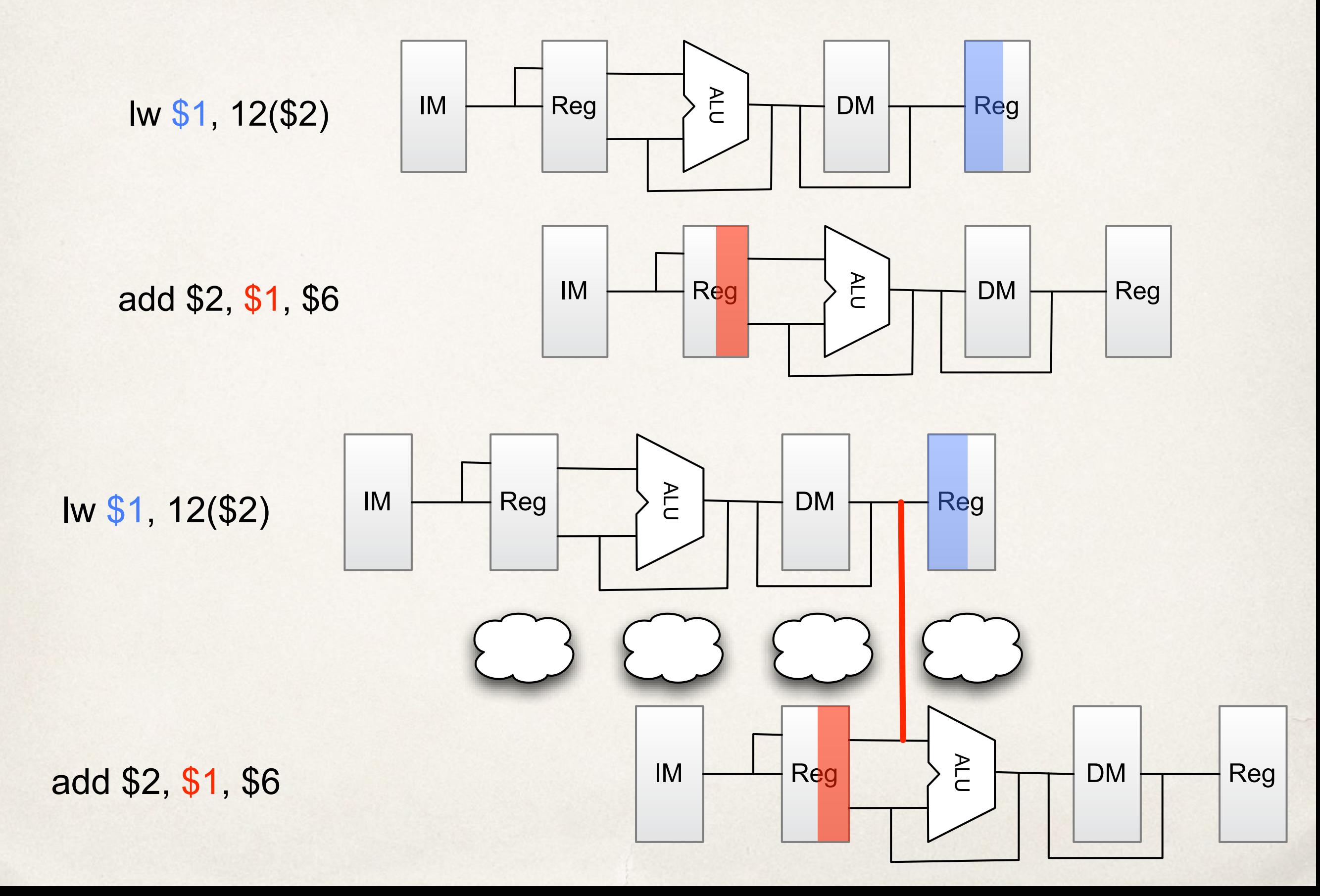

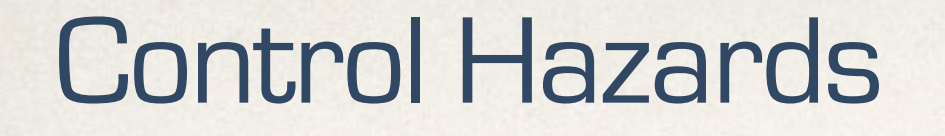

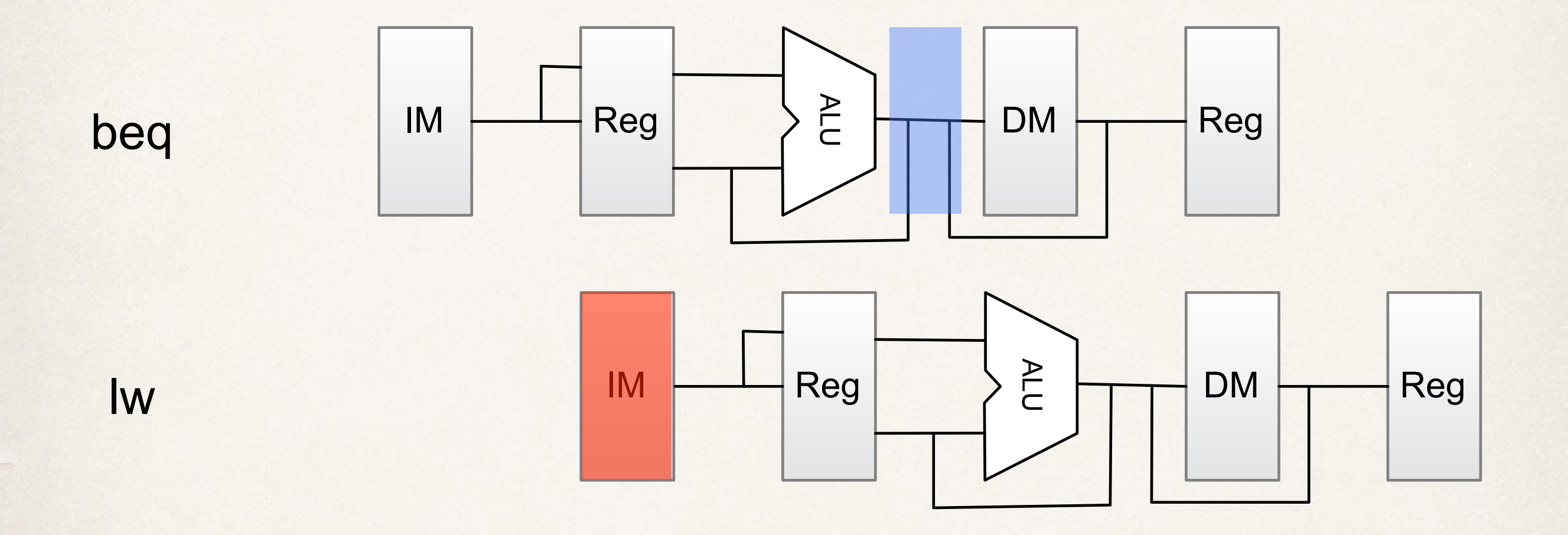

d

# Datapath revisited

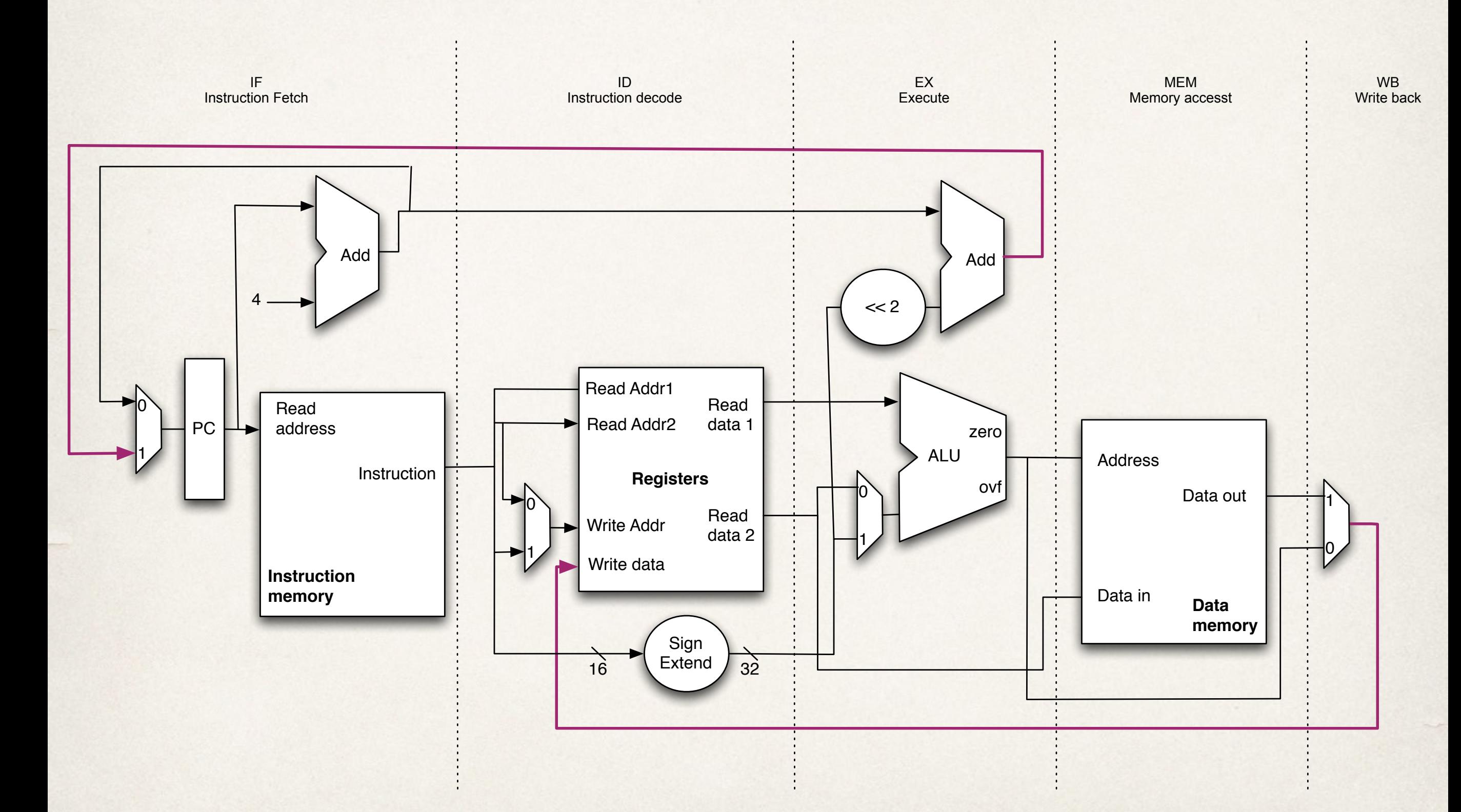

## Datapath revisited

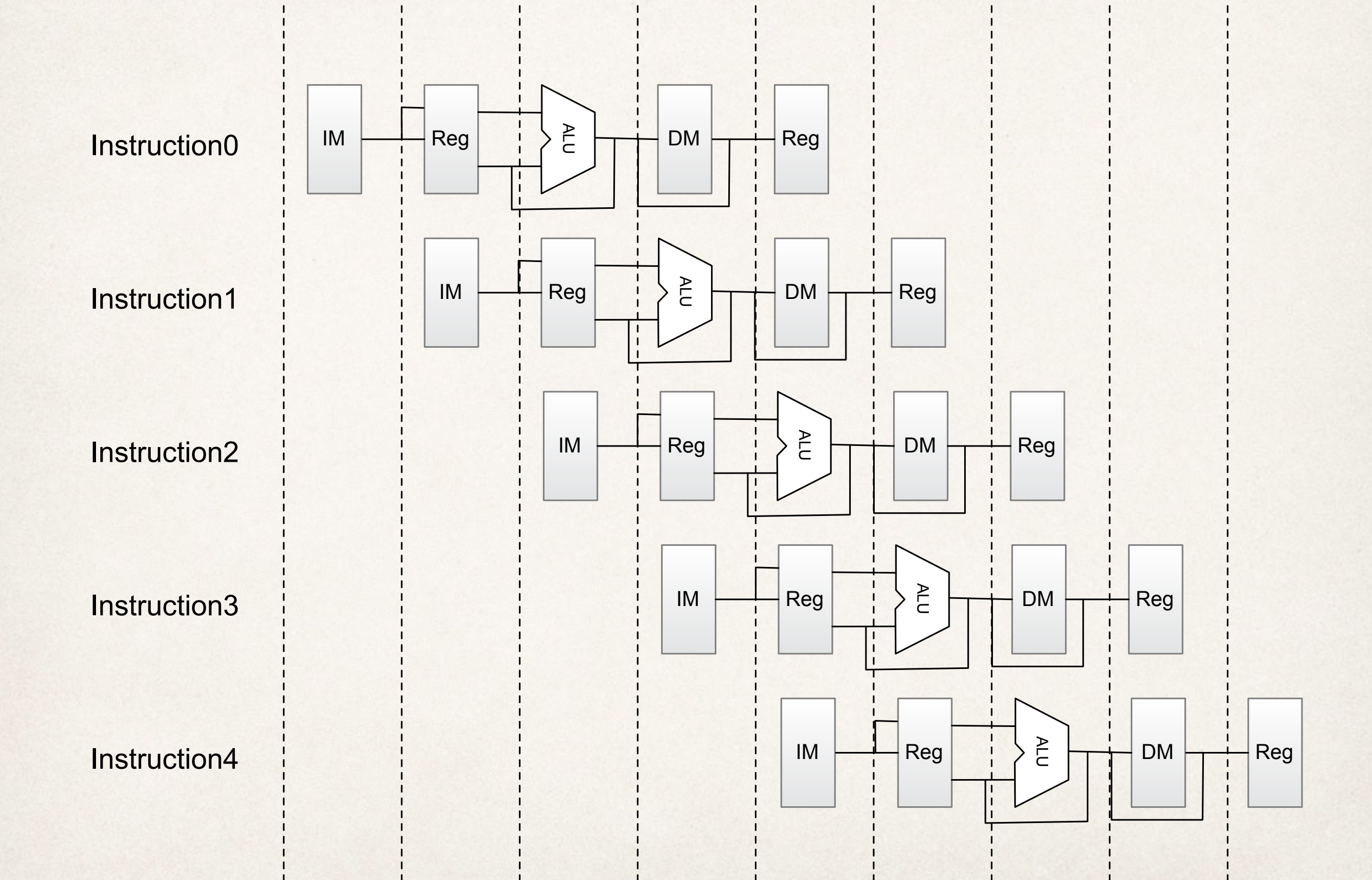

# Pipelined datapath

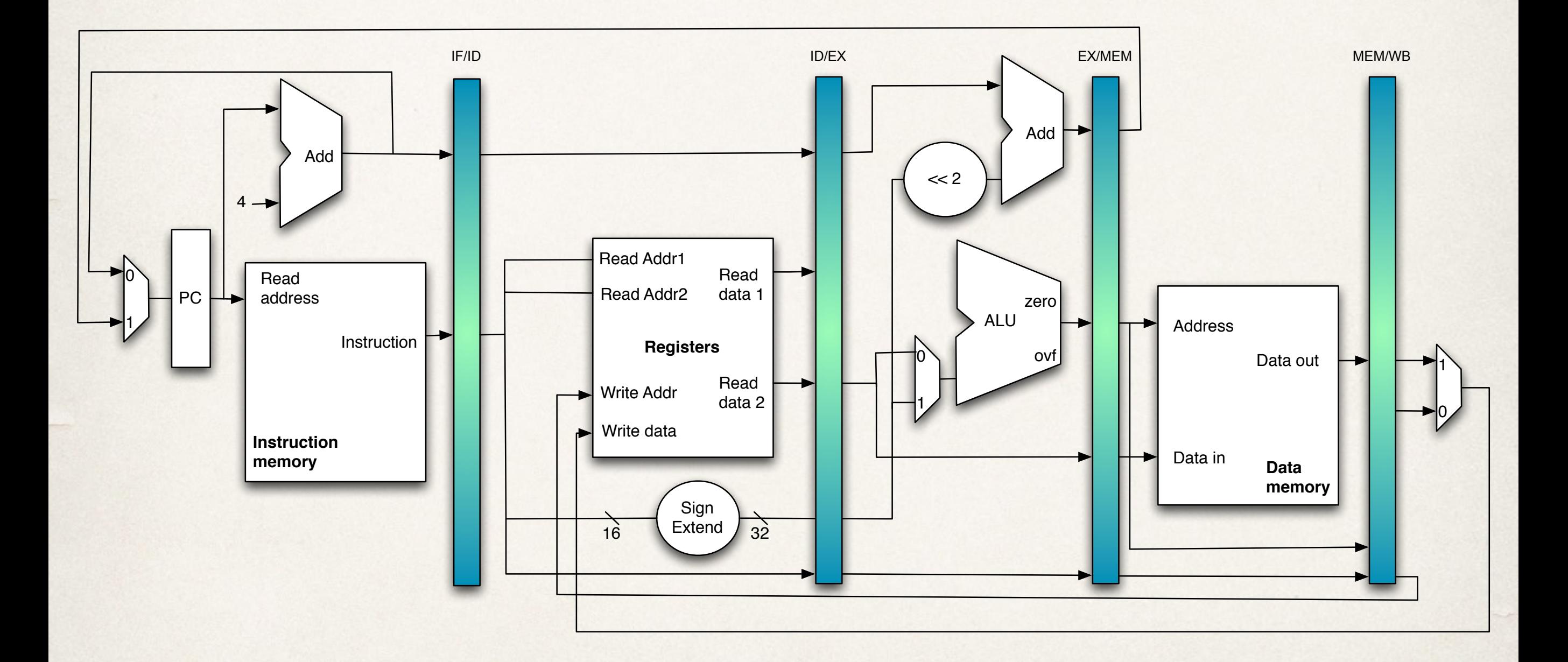

# **Superscalar**

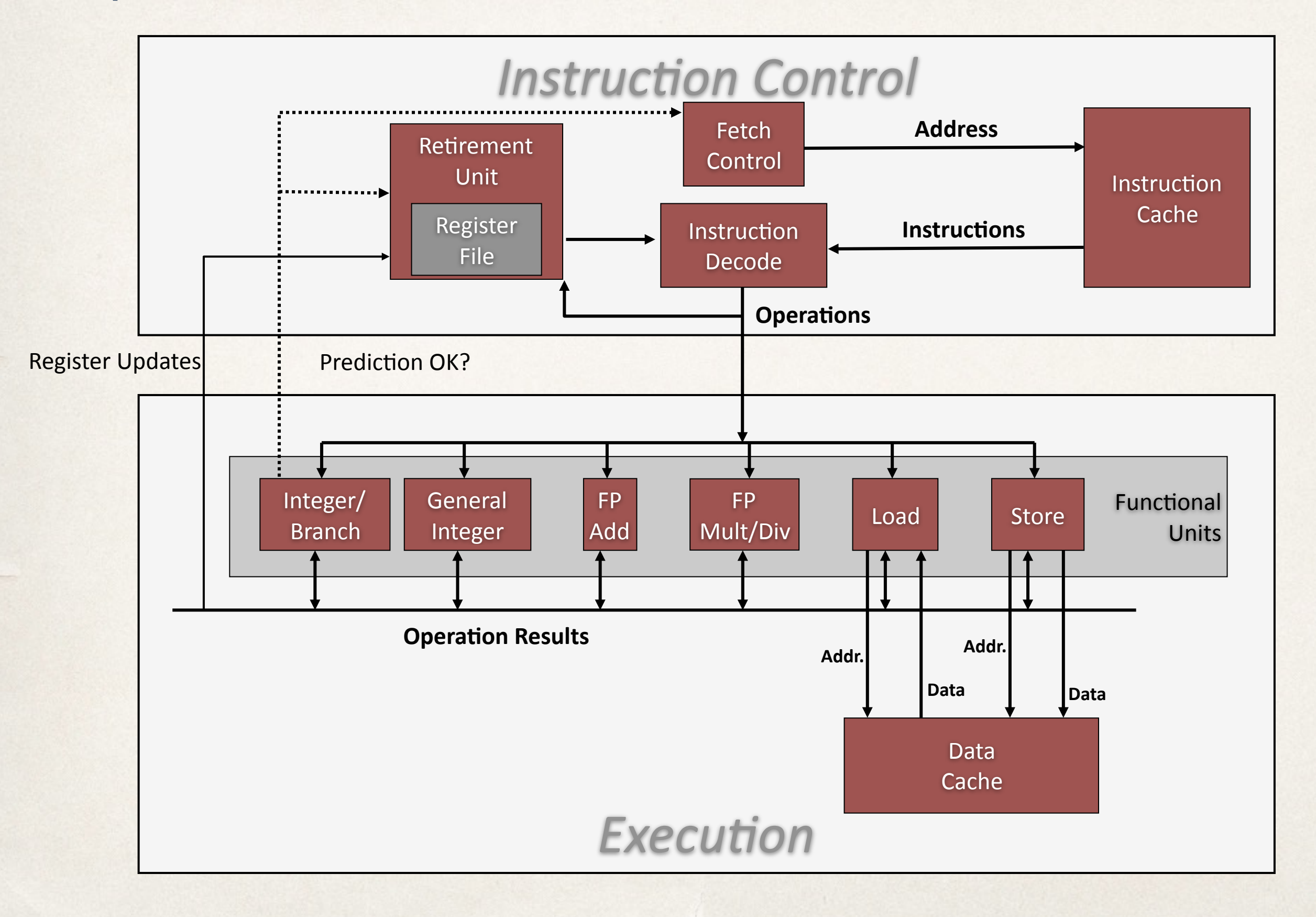

# Nehalem CPU (i7)

■ Multiple instructions can execute in parallel 1 load, with address computation 1 store, with address computation 2 simple integer (one may be branch) 1 complex integer (multiply/divide) 1 FP Multiply 1 FP Add

Some instructions take  $> 1$  cycle, but can be pipelined

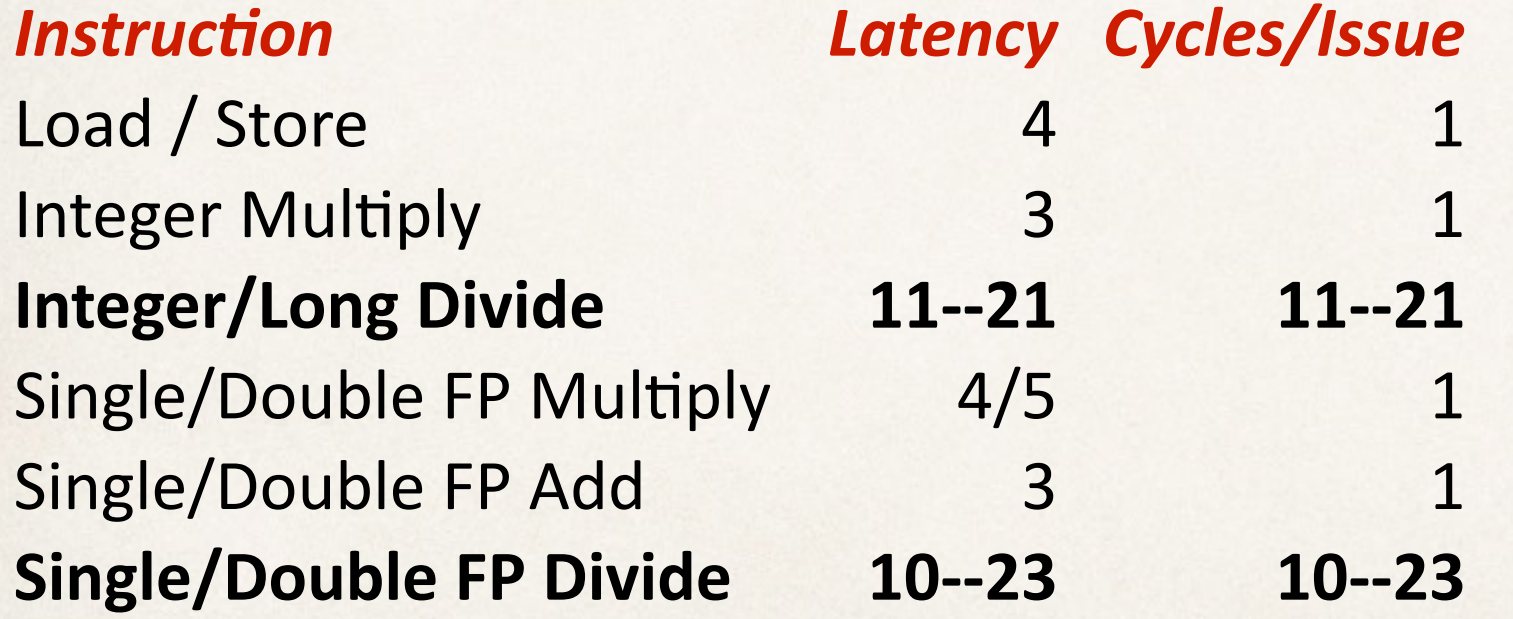